Università di Roma "La Sapienza", Facoltà di Ingegneria

Corso di "PROGETTAZIONE DEL SOFTWARE" (Ing. Gestionale) Giuseppe De Giacomo e Monica Scannapieco, A.A. 2003-04

#### **SOLUZIONE ESAME DEL 11/07/2003**

Roma, 9 marzo 2004

**Diagramma delle classi** UML

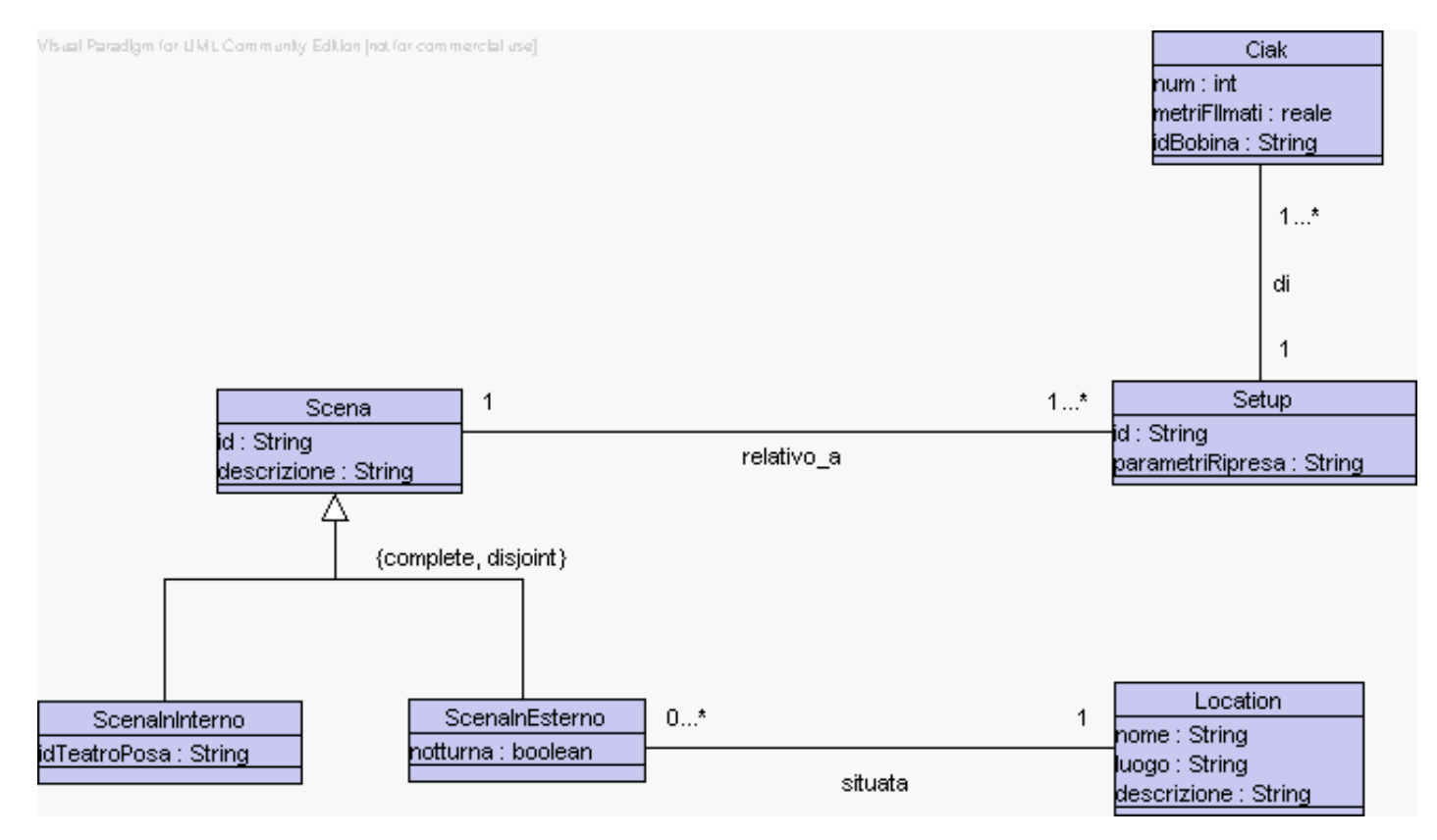

1

## **Diagramma e specifica degli use case**

//UML-usecase-diagram.txt

FineSpecifica

```
_
       |_| /--------------\
       -|- ------------| Verifiche |
                      | Scene |
   produttore \-------------/
InizioSpecificaUseCase VerificheScene
 metriPellicola(s: Scena): reale
    pre: nessuna
    post: result e' la somma dei metri di pellicola utilizzati
          complessivamente in tutti i ciak di tutti i setup della scena s
 doveSiGira(s: Scena): stringa
    pre: nessuna
    post: result e' la stringa che identifica la location se s
          e' una scena in esterno o il teatro di posa se s e' una
          scena in interno.
```
3

## **Responsabilit`a sulle associazioni**

Dalla specifica dello use case e delle molteplicità minime nel diagramma delle classi emerge che:

- $\bullet$  Scena ha responsabilità su relativo a
- $\bullet$  Setup ha responsabilità su relativo a e su di
- ScenaInEsterno ha responsabilità su situata
- le altre classi non hanno responsabilità sulle associazioni.

## **Diagramma delle classi realizzativo**

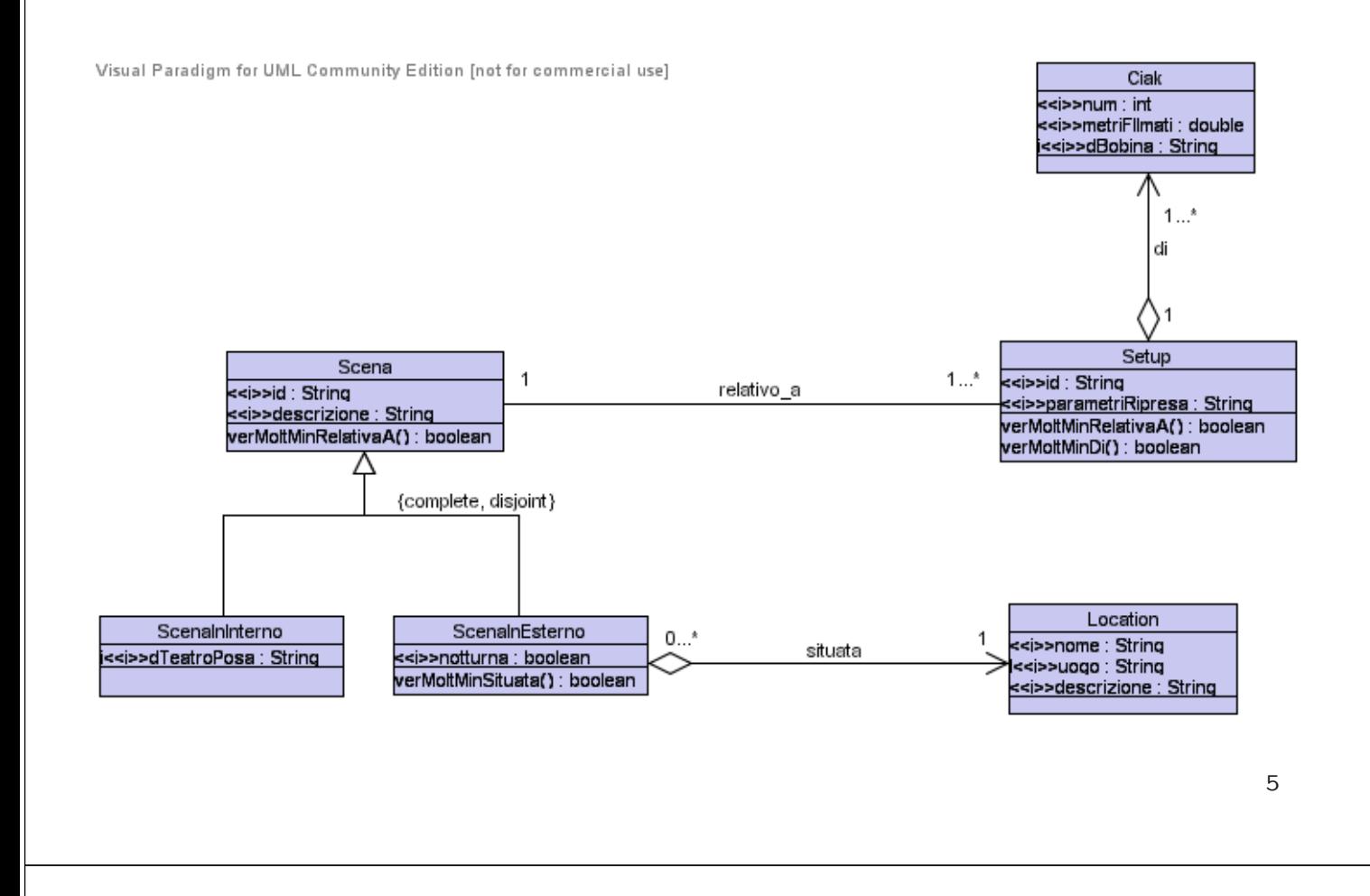

#### **La classe** Java **TipoLinkRelativoA**

```
public class TipoLinkRelativoA {
 //Rappr. componenti della tupla
 private final Scena laScena;
 private final Setup ilSetup;
  //Costruttore
 public TipoLinkRelativoA(Scena x, Setup y) {
    laScena = x;
    ilSetup = y;
 }
 //Accesso alle componenti
 public Scena getScena() { return laScena; }
 public Setup getSetup() { return ilSetup; }
 //Overriding di funzioni speciali ereditate da Object
 //Nota TipoLinkRelativoA e' un tipo non una classe:
 //va rdefinito equals per effettuare test di uguaglianza profonda
 public boolean equals(Object o) {
    if (o != null && getClass().equals(o.getClass())) {
      TipoLinkRelativoA b = (TipoLinkRelativoA)o;
      return b.laScena != null && b.ilSetup != null &&
        b.laScena.equals(laScena) &&
        b.ilSetup.equals(ilSetup);
    }
    else return false;
```
// File TipoLinkRelativoA.java

} }

# **La classe** Java **AssociazioneRelativoA**

#### // File AssociazioneRelativoA.java

```
public class AssociazioneRelativoA {
    private AssociazioneRelativoA(TipoLinkRelativoA x) { link = x; }
    private TipoLinkRelativoA link;
    public TipoLinkRelativoA getLink() { return link; }
    public static void inserisci(TipoLinkRelativoA y) {
        if (y.getScena() != null && y.getSetup() != null) {
            \overline{A}ssociazioneRelativoA k = new AssociazioneRelativoA(v);
            y.getScena().inserisciLinkRelativoA(k);
            y.getSetup().inserisciLinkRelativoA(k);
        }
    }
    public static void elimina(TipoLinkRelativoA y) {
        if (y.getScan() != null &; y.getSetup() != null)\LambdassociazioneRelativoA k = new AssociazioneRelativoA(y);
            y.getScena().eliminaLinkRelativoA(k);
            y.getSetup().eliminaLinkRelativoA(k);
        }
   }
}
```
## **L'interfaccia** Java **SupportoAssociazioneRelativoA**

```
public interface SupportoAssociazioneRelativoA {
 void inserisciLinkRelativoA(AssociazioneRelativoA a);
 void eliminaLinkRelativoA(AssociazioneRelativoA a);
}
```
// File Scena.java

8

#### **La classe** Java **Scena**

```
import java.util.*;
abstract public class Scena implements SupportoAssociazioneRelativoA {
 //Rappr. attributi
 private final String id;
 private final String descrizione;
 //Rappr. associazione "relativo_a"
 private Set insieme_link;
 //Costruttore
 protected Scena(String i, String d) {
   id = i;descrizione = d;
    insieme_link = new InsiemeArrayOmogeneo(TipoLinkRelativoA.class);
 }
 //Accesso agli attributi
 public String getId() { return id; }
 public String getDescrizione() { return descrizione; }
 //Accesso alla associazione "relativo_a"
 public boolean verificaMoltMinRelativoA() {
   return insieme_link.size() > 0;
 }
 public Iterator getLinkRelativoA() {
```

```
if (verificaMoltMinRelativoA() == false)
      throw new RuntimeException(
        "Scena: partecipazione obbligatoria in relativo_a violata");
   return insieme_link.iterator();
 }
 public void inserisciLinkRelativoA(AssociazioneRelativoA a) {
    if (a != null && a.getLink().getScena() == this)
      insieme_link.add(a.getLink());
   else throw new RuntimeException("Inserimento impossibile!");
 }
 public void eliminaLinkRelativoA(AssociazioneRelativoA a) {
    if (a.getLink() != null)
      insieme_link.remove(a.getLink());
    else throw new RuntimeException("Eliminazione impossibile!");
 }
 //Overriding delle funzione speciali (cioe' solo toString)
 public String toString() {
   return "Scena " + id + ", " + descrizione;
 \mathbf{I}}
```
### **La classe** Java **Setup**

```
import java.util.*;
public class Setup implements SupportoAssociazioneRelativoA {
 //Rappr. attributi
 private final String id;
 private final String parametri_ripresa;
 //Rappr. associazione "relativo_a"
 private TipoLinkRelativoA relativo_a;
 //Rappr. associazione "di"
 private Set insieme_ciak;
 //Costruttore
 public Setup(String i, String pr) {
   id = i;parametri_ripresa = pr;
    insieme_ciak = new InsiemeArrayOmogeneo(Ciak.class);
 }
 //Accesso agli attributi
 public String getId() { return id; }
 public String getParametriRipresa() { return parametri_ripresa; }
 //Accesso alla associazione "relativo_a"
 public boolean verificaMoltMinRelativoA() {
   return parametri_ripresa != null;
```
// File Setup.java

```
public TipoLinkRelativoA getLinkRelativoA() {
  if ( verificaMoltMinRelativoA() == false)
    throw new RuntimeException(
      "Setup: partecipazione obbligatoria in relativo_a violata");
  return relativo_a;
}
public void inserisciLinkRelativoA(AssociazioneRelativoA a) {
  if (a != null && a.getLink().getSetup() == this &&
    relativo_a == null)
    relativo_a = a.getLink();else throw new RuntimeException("Inserimento impossibile!");
}
public void eliminaLinkRelativoA(AssociazioneRelativoA a) {
  if (a != null && relativo_a.equals(a.getLink()))
    relativo_a = null;else throw new RuntimeException("Eliminazione impossibile!");
}
//Accesso alla associazione "di"
public boolean verificaMoltMinCiak() {
 return insieme_ciak.size() > 0;
}
public Iterator getCiak() {
  if (verificaMoltMinCiak() == false)
    throw new RuntimeException(
```
}

```
"Scena: partecipazione obbligatoria in relativo_a violata");
   return insieme_ciak.iterator();
  }
 public void inserisciCiak(Ciak c) {
    if (c != null)
      insieme_ciak.add(c);
  }
 public void eliminaCiak(Ciak c) {
   if (c := null)insieme_ciak.remove(c);
 }
  //Overriding delle funzione speciali (cioe' solo toString)
 public String toString() {
   return "Setup " + id + ", " + parametri_ripresa;
 }
}
```
#### **La classe** Java **Ciak**

```
// File Ciak.java
public class Ciak {
  //Rappr. attributi
  private final int num;
 private final double metriPellicola;
 private final String bobina;
 //Costruttore
 public Ciak(int n, double m, String b) {
   num = n;
   metriPellicola = m;
   bobina = b;
 }
    //Accesso agli attributi
 public double getNum() { return num; }
 public double getMetriPellicola() { return metriPellicola; }
 public String getIdBobina() { return bobina; }
}
```
#### **La classe** Java **ScenaInInterno**

```
// File ScenaInInterno.java
public class ScenaInInterno extends Scena {
 private final String idTeatroPosa;
 public ScenaInInterno(String i, String d, String t) {
    super(i,d);
    idTeatroPosa = t;
 }
 public String getIdTeatroPosa() { return idTeatroPosa; }
\mathbf{r}
```
### **La classe** Java **ScenaInEsterno**

```
// File ScenaInEsterno.java
public class ScenaInEsterno extends Scena {
 private final boolean notturno;
 private Location loc;
 public ScenaInEsterno(String i, String d, boolean b) {
    super(i,d);
   notturno = b;
  }
 public boolean getEstNotturno() { return notturno; }
 public boolean verificaMoltMinLocation() {
   return loc != null;
  \mathbf{r}public Location getLocation() {
    if (verificaMoltMinLocation() == false)
      throw new RuntimeException(
        "ScenaInEsterno: partecipazione obbligatoria in situata violata");
      return loc;
  }
 public void setLocation(Location l) {
   loc = 1;
 }
}
```
#### **La classe** Java **Location**

```
// File Location.java
public class Location {
 //Rappr. attributi
 private final String nome;
 private final String luogo;
 private final String descrizione;
 //Costruttore
 public Location(String n, String l, String d) {
   none = n;luogo = l;
    descrizione = d;
 \mathbf{r}//Accesso agli attributi
  public String getNome() { return nome; }
  public String getLuogo() { return luogo; }
 public String getDescrizione() { return descrizione; }
```
}

#### **Realizzazione in** Java **dello use case**

15

```
// File VerificheScene.java
import java.util.*;
public class VerificheScene {
 public static double metriPellicola(Scena s) {
    double ris = 0;
    Iterator it = s.getLinkRelativoA();
    while(it.hasNext()) {
      TipoLinkRelativoA t = (TipoLinkRelativoA)it.next();
      Iterator it2 = t.getSetup().getCiak();
      while(it2.hasNext()) {
        Ciak c = (Ciak)it2.next();ris = ris + c.getMetriPellicola();
      }
    }
    return ris;
  }
  /*
 public static String doveSiGira(Scena s) {
   if (ScenaInInterno.class.isInstance(s))
      return ((ScenaInInterno)s).getIdTeatroPosa();
   else return ((ScenaInEsterno)s).getLocation().getLuogo();
  }
  */
 public static String doveSiGira(Scena s) {
    if (s instanceof ScenaInInterno)
```

```
return ((ScenaInInterno)s).getIdTeatroPosa();
 else return ((ScenaInEsterno)s).getLocation().getLuogo();
}
```
}

#### **InsiemeArray**

//Realizzazione dell'interfaccia Set con un array invece che con una lista

```
import java.util.*;
import java.lang.reflect.Array;
public class InsiemeArray implements Set, Cloneable {
  // campi dati
  protected Object[] array;
  protected static final int dimInit = 10; //dim. iniz. array
  protected int cardinalita;
  // costruttori
  public InsiemeArray() {
     array = new Object[dimInit];
    cardinalita = 0;}
  // funzioni proprie della classe
  // (realizzazione delle funzioni di Set)
  // basic operations
  public int size() {
    return cardinalita;
  }
  public boolean isEmpty() {
    return cardinalita == 0;
  }
  public boolean contains(Object e) {
    return appartiene(e);
  }
  public boolean add(Object e) {
    if (appartiene(e)) return false;
     else {
       if (cardinalita == array.length) {// raddoppia array
         Object[] aux = new Object[array.length*2];
         for(int i = 0; i < \arctan, length; i+1)
            aux[i] = array[i];array = aux;}
       array[cardinalita] = e;
       cardinalita++;
       return true;
    }
  }
  public boolean remove(Object e) {
     if (!appartiene(e)) return false;
     else {
       int k = 0; \frac{1}{\sqrt{k}} \frac{1}{\sqrt{k}} \frac{1while (!array[k].equals(e))
         k++:
       for(int i = k; i < cardinalita-1; i++) // sposta di una poss
           array[i] = array[i+1]; // verso il basso gli
                                                        // elementi dell'array
```
16

```
cardinalita--;
    // rimpicciolisci l'array se e' il caso
    if (cardinalita > dimInit && cardinalita < array.length/3) {
      Object[] aux = new Object[array.length/2];
      for(int i = 0; i < cardinalita; i++)
        aux[i]=array[i];
      array = aux;}
   return true;
  }
}
public Iterator iterator() {
 return new IteratorInsiemeArray(this);
}
// bulk operations
public boolean containsAll(Collection c) {
  Iterator it = c.iterator();
  while (it.hasNext()) {
    Object e = it.next();
    if (!contains(e)) return false;
  }
 return true;
}
public boolean addAll(Collection c){
  throw new UnsupportedOperationException("addlAll() non e' supportata");
}
```

```
public boolean removeAll(Collection c) {
  throw new UnsupportedOperationException("removeAll() non e' supportata");
}
public boolean retainAll(Collection c) {
  throw new UnsupportedOperationException("retainAll() non e' supportata");
}
public void clear() {
  throw new UnsupportedOperationException("clear() non e' supportata");
}
// array operations
public Object[] toArray() {
  Object[] a = new Object[size()];
  int i = 0:
  Iterator it = iterator();
  while (it.hasNext()) {
    a[i] = it.next();i++;
  }
  return a;
}
public Object[] toArray(Object[] a) {
  if (a.length < size()) {
    //prendi il tipo degli elementi di a
    Class elemClass = a.getClass().getComponentType();
    //costruisci un array il cui tipo degli elementi e' quello in a
    a = (Object[])Array.newInstance(elemClass,size());
  \mathbf{r}//riempi l'array con gli elementi della collezione
  int i = 0:
```

```
Iterator it = iterator();
  while (it.hasNext()) {
    a[i] = it.next():
    i++;
  }
  for (i \in \mathcal{A} . length; i++)a[i] = null;return a;
}
// funzioni speciali ereditate da Object
public boolean equals(Object o) {
  if (o != null && getClass().equals(o.getClass())) {
    InsiemeArray ins = (InsiemeArray)o;
    if (cardinalita != ins.cardinalita) return false;
    // ins non ha la cardinalita' giusta
    else {
      // verifica che gli elementi nella lista siano gli stessi
      for(int i = 0; i < ins.cardinalita; i++)
        if (!appartiene(ins.array[i])) return false;
      return true;
   }
  }
  return false;
}
public Object clone() {
  try {
    InsiemeArray ins = (InsiemeArray) super.clone();
    ins.array = new Object[array.length];
```

```
for(int i = 0; i < cardinalita; i++)
       ins.array[i]=array[i];
      return ins;
    } catch(CloneNotSupportedException e) {
      throw new InternalError(e.toString());
   }
 }
 public String toString() {
   String s = "f";for(int i = 0; i < cardinalita; i+1)
      s = s + array[i] + " ";s = s + "}':
   return s;
 }
  // funzioni ausiliarie
 protected boolean appartiene(Object e) {
    for(int i = 0; i < cardinalita; i++)if (array[i].equals(e)) return true;
   return false;
 }
}
```
## **IteratorInsiemeArray**

```
import java.util.*;
class IteratorInsiemeArray implements Iterator {
// nota non e' pubblica, cioe' ne impediamo l'uso diretto da parte
// dei clienti (che quindi possono usare solo l'interfaccia Iterator)
  private InsiemeArray insiemeArray;
 private int indice;
 public IteratorInsiemeArray(InsiemeArray ia) {
    insiemeArray = ia;
   indice = 0;
 }
 // Realizzazione funzioni di Itarator
 public boolean hasNext() {
   return indice < insiemeArray.cardinalita;
 }
 public Object next() {
   Object e = insiemeArray.array[indice];
   indice++;
   return e;
 }
 public void remove() {
   throw new UnsupportedOperationException("remove() non e' supportata");
 }
}
```